# **Tool sync : User file format**

### **Introduction**

Le format de fichier est désormais adapté à Moodle 2 pour cette nouvelle version. Chaque ligne du fichier contient un enregistrement. Les données de chaque enregistrement sont séparées par une virgule (ou un autre caractère de séparation, la configuration de l'outil doit être vérifiée). Le premier enregistrement contient le nom des champs qui composent les enregistrements, et détermine ainsi la structure de la suite du fichier.

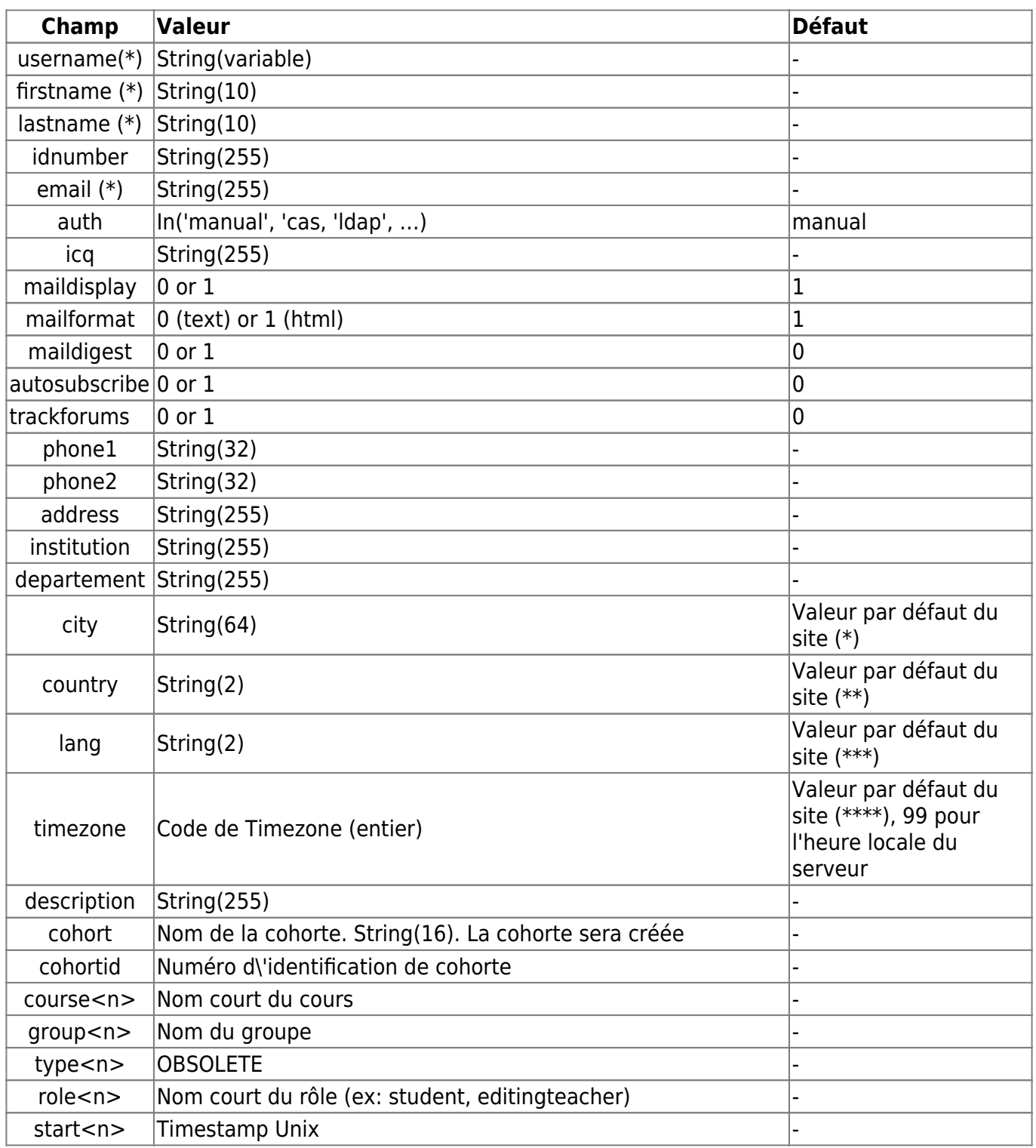

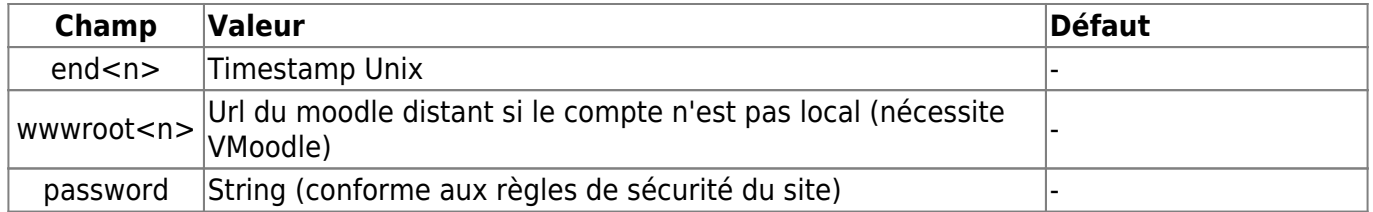

(\*) Peut être configuré par le menu Administration du site > Lieu > Réglages Lieu (Localité par défaut)

(\*\*) Peut être configuré par le menu Administration du site > Lieu > Réglages Lieu (Pays par défaut)

(\*\*\*) Peut être configuré par le menu Administration du site > Langue > Réglages Langue (Langue par défaut)

(\*\*\*\*) Peut être configuré par le menu Administration du site > Lieu > Réglages Lieu (Fuseau horaire par défaut). Les codes du fuseaux horaires sont ceux [normalisés par l'IANA](http://en.wikipedia.org/wiki/Tz_database)

## **Utilisation du fichier de création/mise à jour pour l'inscription et la mise en groupe**

La fonction d'import reproduit et complète la version standard de Moodle en permettant simultanément : - de créer/mettre à jour l'utilisateur - de l'inscrire dans un ou plusieurs cours - de l'ajouter à un groupe existant dans ces cours - de lui attribuer un rôle (avec ou sans inscription associée)

Il suffit pour cela d'ajouter au fichier des groupes de colonnes (colonnes indicées du tableau précédent) :

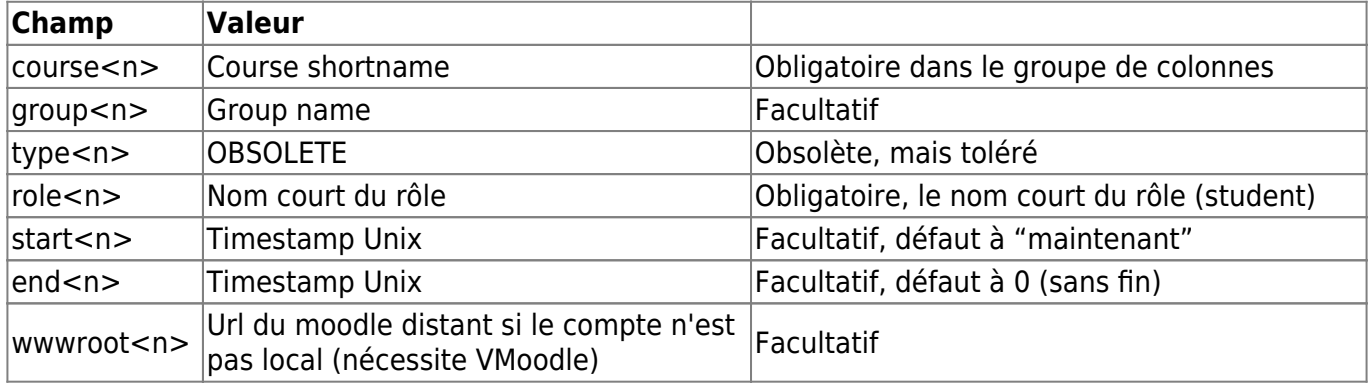

Dans l'outil Sync, l'inscription peut être faite sur des cours "distants", si le composant VMoodle est installé pour piloter les instances Moodle de l'installation.

### **Exemple de fichier**

### sample users en.csv

#### [Back to component index](https://docsen.activeprolearn.com/doku.php?id=tools:sync) - [Back to catalogue](https://docsen.activeprolearn.com/doku.php?id=start)

#### From:

<https://docsen.activeprolearn.com/> - **Moodle ActiveProLearn Documentation**

Permanent link: **<https://docsen.activeprolearn.com/doku.php?id=tools:sync:files:users>**

Last update: **2024/04/04 15:50**

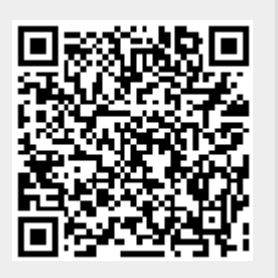